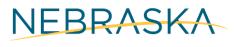

DEPT. OF ECONOMIC DEVELOPMENT

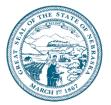

# NSORG Lunch & Learn Webinar Session #3 Takeaways

## Requesting Funds

- Checklist before *Payment Request* Approval
  - Your organization should have 2 users in the Recipient portal
  - Assign a Recipient Grant Manager to your award
  - Complete W9 & ACH form in AmpliFund (under "Custom")
  - Complete NSORG LB531 Recipient and Project Information (under "Custom")
  - Approve the *Payment Schedule* by responding to the email from the Program Manager
- If your *Payment Schedule* doesn't align with your Project Schedule, there are 3 options:
  - 1. **Reimbursement upon Project Completion**: Once project is complete, you can request a one-time reimbursement payment for the remaining funds.\*
  - 2. **Shorten Period of Performance**: Recipients can request a shorter Period of Performance if the project scope is delivered in that time.
  - 3. Advance with Reimbursement Payments: Once you fully expend your initial 50% advance, Recipients can switch to reimbursement payments.
- \* Preferred/default option

### Spending Funds

- Eligible expenses guiding principles:
  - Check your scope in your contract
  - Check your budget
  - Check with your Program Manager ASK!
  - Use the DRAIN method
    - D Documented?
    - R Reasonable?
    - A Allocable?
    - I Incurred during the Period of Performance?
    - N Necessary for the Performance of the award?

opportunity.nebraska.gov

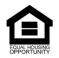

### Reporting Expenses

- DED requires Recipients to provide (1) Source Documentation and (2) Proof of Payment for all grant-funded expenses.
- Create/record expenses in AmpliFund as you go. Only report expenses once you have all documentation for the expense.
- By the  $15^{th}$  of each month the "budget reporting period" for the previous month needs to be closed.

## Resources for Applicants

• <u>AmpliFund Support</u> – If you have a question that you feel would be better answered by AmpliFund, DED's grant management system, you could reach out to them by live chat, or by email.

• <u>ZenDesk Help Center</u> – The ZenDesk Help Center offers a selection of step-bystep processes that may be useful as you begin requesting & spending funds, and reporting expenses.

• <u>NAM Trainings</u> – The Nonprofit Association of the Midlands (NAM) invites you to an overview workshop to answer common questions and get individual help on the Guidelines & Principles Program for Nonprofit Excellence in Nebraska and Iowa.

• <u>Program Managers</u> – Program Managers are a great resource at your disposal, if you have any questions that cannot be answered by the previous resources listed – reach out to your program manager!

opportunity.nebraska.gov